## **Prof. Dr.-Ing. Rainer Ose Elektrotechnik für Ingenieure - Grundlagen -4. Auflage, 2008**

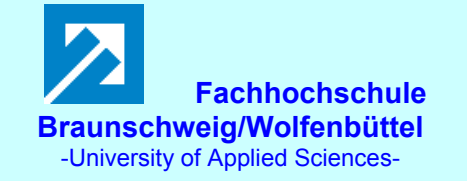

**Lösung der Übungsaufgabe ÜA\_3\_15.4.A:** 

• Lösungsansatz:  $\Rightarrow$  Spannungsteilerregel

$$
\frac{U_a}{U_e} = \frac{R_2 \, / \, j \omega L_2}{R_1 + j \omega L_1 + R_2 \, / \, j \omega L_2} = \frac{j \omega L_2 R_2}{R_1 R_2 + j \omega L_2 R_1 + j \omega L_1 R_2 - \omega^2 L_1 L_2 + j \omega L_2 R_2}
$$

$$
= \frac{j\omega LR}{R^2 - \omega^2 L^2 + 3j\omega LR} = \frac{1}{3 + j\left(\frac{\omega L}{R} - \frac{R}{\omega L}\right)}
$$

## **Dimensionierung:**

1. Variante für  $\varphi_{x1} = -45^{\circ}$ :

 $\varphi_{x1} = \varphi_a - \varphi_e = -45^\circ$ , wenn : Im {Nenner} = Re{Nenner}

$$
\frac{\omega L}{R} - \frac{R}{\omega L} = \frac{\omega^2 L^2 - R^2}{\omega L R} = 3
$$
 bzw.:  $\omega^2 - \omega \frac{3R}{L} - \frac{R^2}{L^2} = 0$  mit:  $\omega = \omega_x$   

$$
\omega_{x1,2} = \frac{3R}{2L} \pm \sqrt{\frac{9R^2}{4L^2} + \frac{4R^2}{4L^2}} = \frac{3R \pm \sqrt{13}R}{2L}
$$

$$
\omega_{x1} = \frac{3R + 3,606R}{2L} = 3,303 \frac{R}{L}
$$
 (Die negative Lösung ist nicht praktikabel !)

2. Variante für  $\varphi_{x2} = +45^{\circ}$ :

$$
\varphi_{x2} = \varphi_a - \varphi_e = +45^\circ
$$
, wenn :  $-Im\{\text{Nenner}\} = Re\{\text{Nenner}\}\$ 

$$
\omega_{\text{X2}} = 0.3 \cdot \frac{R}{L}
$$

- Probe der Zahlenwerte über eine PSPICE-Simulation (siehe auch [14] Abschn. 1.3.3):
- 1. Variante für  $\varphi_{x1} = -45^{\circ}$ :

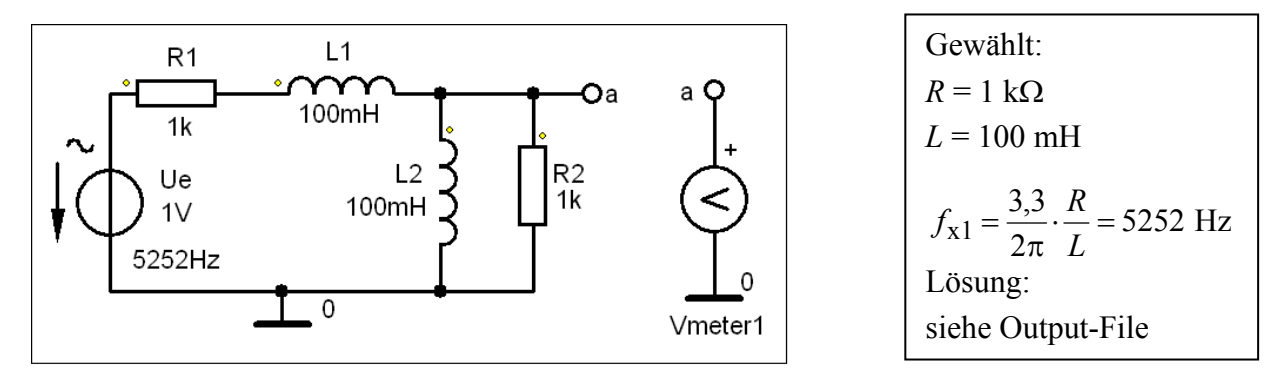

Bild ÜA\_3\_15.4.A\_1: Simulationsschaltung für die 1. Variante

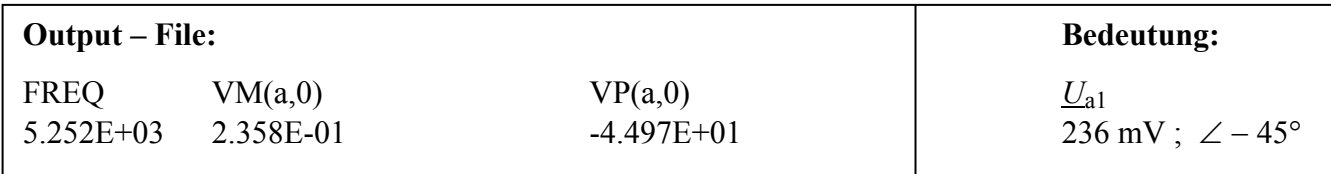

2. Variante für  $\varphi_{x2} = +45^{\circ}$ :

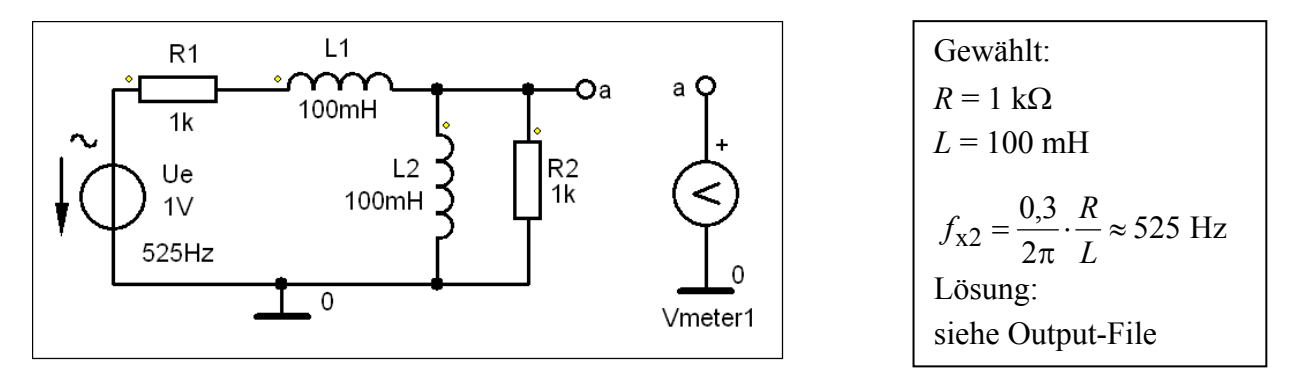

Bild ÜA\_3\_15.4.A\_2: Simulationsschaltung für die 2. Variante

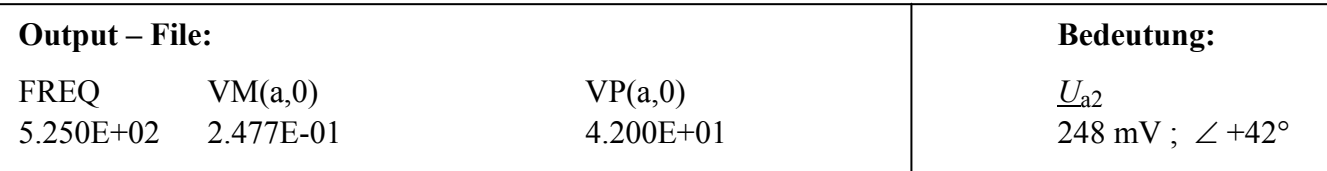

Die Proben stimmen bis auf kleine Abweichungen, die durch Rundungsfehler ( $\sqrt{13} \approx 3.6$ ) entstehen.

Update: 01. 06. 2012